УДК 621.396

## Э.С.Зацепин, А.Г.Скляр, Д.В.Русанов **ИССЛЕДОВАНИЕ ЗАКОНОМЕРНОСТЕЙ РАСПРОСТРАНЕНИЯ ЭЛЕКТРОМАГНИТНЫХ ВОЛН ВО ВНУТРЕННИХ ОБЛАСТЯХ ПОМЕЩЕНИЙ**

*Воронежский институт высоких технологий Российский новый университет*

*В работе рассматривается задача распространения электромагнитных волн во внутренней области помещений. На основе анализа возможных подходов для решения этой задачи был выбран экспериментальный способ. Получены результаты для разных вариантов распространения электромагнитных волн через различные среды. Была предложена структура подсистемы по обработке данных при исследовании распространения радиоволн в помещении.*

**Ключевые слова:** беспроводная связь, эксперимент, метод, оптимизация, метод, зона покрытия, аппроксимация.

Новейшие технологии беспроводной передачи данных быстро внедряются и активно используются как в производственной деятельности большинства компаний, так и для построения сетей для домашнего использования [1, 2].

Сети Wi-Fi активно развертываются в таких общественных местах, как гостиницы, транспортные терминалы, рестораны, кафе, предоставляя пользователям посетителям доступ к Интернету. По оценкам экспертов, интенсивное развитие и популярность технологий беспроводной передачи информации за последние годы были обусловлены именно этой возможностью.

Целью данной работы является разработка рекомендаций по исследованию распространения волн беспроводной связи в помещениях.

Процедура создания беспроводной сети подразумевает ряд мероприятий, нацеленных на обеспечение безопасности итоговой инфраструктуры.

Однако сложность подразумевает не только во внедрение продуманной политики безопасности, но и в необходимости расположить точки доступа так, чтобы зона охвата Wi-Fi покрывала и не сильно выходила за пределы площади, так же учитывая разные преграды внутри нее. Поэтому возникают две задачи при развертывании беспроводной сети.

Внутри зданий причиной помех радиосигнала также могут являться, стены, двери, зеркала и тонированные окна.

При проведении организации беспроводной сети важно принимать во внимание условия, в которых идет распространение радиоволн.

На характеристики связи могут оказывать влиять разные факторы, связанные с числом стен, перекрытий, существованием объектов на пути сигнала [3-5].

Есть зависимость дальности передачи радиоволн от того, какой тип материалов объектов, а также от наличия радиочастотного шума. Когда происходит размещение точек доступа, то следует максимальным образом избегать неохваченного пространства.

При проведении мероприятий, связанных с защитой беспроводной сети, требуется рассматривать: использование парольного доступа для управления точкой доступа Wi-Fi, проведение трансляций ID сети, осуществление фильтраций по МАС адресам, протоколам шифрования данных, расстояния дальности видимости сети за пределами организации.

Целью данной работы является разработка подсистемы обработки информации при исследовании распространения радиоволн в помещении.

В последние несколько десятилетий, возможности полноволнового моделирования на основе таких методов как: метод конечных разностей во временной области (МКРВО), метод моментов (ММ), метод конечных элементов (МКЭ) [6-8] получили большое развитие как для теоретических, практических приложений. Среди таких методов МКРВО можно так и считать как весьма популярный, вследствие того, что в его рамках можно имитировать произвольную геометрию, нелинейные материалы вихревые токи объектов.

способность в Несмотря на его моделировании различных достаточно нерегулярных геометрий, а а также однородных и материалов. существенным недостатком неоднородных являются огромные вычислительные затраты. При формулировке трехмерной проблемы при рассмотрении электродинамических задач. число неизвестных растет весьма быстрым образом, поскольку размер задачи увеличивается. Следовательно, лимитирующим фактором при решении трехмерных задач являются характеристики компьютера, которые показывают объемы требуемой памяти и времени решения [5, 9, 10].

связанных большинства Для задач,  $\mathbf{C}$ распространением электромагнитных волн. волноводных например, рассмотрением волноводных CВЧ неоднородностей ИЛИ интегральных cxem, формируемая в МКЭ линейная система может обычно быть решена на основе достаточно искусно примененного прямого метода. Однако, использование прямых методов сильно зависит от размерности задачи и требований к памяти.

Когда проводится анализ проблем, связанных с рассеянием электромагнитных волн, то во многих случаях число неизвестных будет очень большим.

Это можно объяснить тем, что необходимо применять поглощающие граничные условия [7] для того, чтобы уменьшить область требуемых вычислений. С целью получения точных результатов, поглощающие граничные условия следует размещать как минимум 0:2 во вне. Тогда происходит в МКЭ генерация неизвестных величин, число их, как правило, больше, чем 30,000.

Идет анализ даже кажущихся небольших проблем, и систем с несколькими миллионы неизвестных постоянно возникающих во многих приложениях.

Данные, которые подлежат анализу, мы будем брать из эксперимента при передаче блоков информации внутри помещения для разных условий и мощностей трансляции точки доступа.

При проведении эксперимента мы предлагаем использовать такое оборудование:

- беспроводная точка доступа с поддержкой режима маршрутизатора D-link DAP 1150,
- ноутбук Samsung NP-N100, зарядное устройство,
- витая пара 20 метров с RJ-45 интерфейсами,
- рулетка 300см,
- сетевой коммутатор D-link,
- сетевой фильтр.

Применения Access Point в качестве беспроводного моста point-topoint между проводными сегментами сети позволяет одной беспроводной точке доступа обмениваться данными с другой точкой доступа, поддерживающей режим беспроводного моста. Таким образом, два сегмента локальной сети или две локальной сети соединяются друг с другом с помощью двух точек доступа.

Кроме того, точка доступа может использоваться в качестве беспроводного ретранслятора (репитера) сигнала базовой точки доступа, расширяя ее зону покрытия за счет повтора сигнала.

В данном режиме репитер работает как приемо-передатчик или ретранслятор.

Он принимает слабый сигнал от базовой точки доступа, усиливает его и передает на той же частоте дальше, тем самым расширяя зону радиопокрытия.

В этом случае вся зона покрытия выглядит так, как будто она "покрыта" одной точкой доступа.

Таким образом, Access Point может применяться в качестве моста как между проводными и беспроводными сегментами локальных сетей, так и между проводными сегментами сети, а также в качестве репитера сигнала базовой точки доступа. Кроме того, точка доступа может использоваться в режиме репитор-мост.

Xirrus Wi-Fi Inspector - удобная программа для обнаружения Wi-Fi сетей и предоставления по ним разнообразной информации, как например мощность сигнала, тип сети, производителя роутера, канал передачи и многое другое.

Поиск хот-спотов отображается в наглядном виде при помощи небольшого радара, который помимо всего позволяет оценить удаленность  $\overline{O}$ исследователя источника сигнала. Кроме этого программа предоставляет детальную информацию о сети, к которой исследователь в настоящий момент подключены, включая персональный IP-адрес, внешний IP-адрес.

При эксперименте нам необходимо осуществить следующие действия.

Настраиваем точку доступа для работы, для этого подключаем её через Ethernet кабель к LAN порту ноутбука, вписываем в свойствах ТСР/IР ір-адрес ноутбука, маску подсети и, ір-адрес основного шлюза. Эти настройки нужны для того чтобы в WEB интерфейсе настроить точку доступа для дальнейшей работы с ней.

После получения управления точкой доступа задаем следующие пункты:

Wireless Network Name - название точки доступа, именуем в «in ».

Wireless Mode - режим работы беспроводной сети, выставляем AP Mode (Точка доступа).

Wireless Channel - канал работы беспроводной сети, выставляем 6, канал служит для помехоустойчивости в условиях перекрытия других беспроводных сетей. (Так к примеру канал 1 и 3 не будут друг на друга влиять, а 2 и 2 канал будут мешать друг другу, что приводит к разрывам и потери пакетов в этих сетях).

Transmission Rate - скорость передачи данных, выставляем Best(automatic), (нам не к чему программно урезать скорость передачи данных).

Security Mode - режим защиты, выставляем Enable WPA/WPA2 Wireless Security(enhanced) (Включить WPA/WPA2 защиту беспроводной сети (расширенная))

Cipher Type - тип шифрования, выставляем ТКІР (ТКІР - протокол целостности временного ключа).

PSK/EAP - протоколы аутентификации, выбираем PSK (При применении режима PSK необходимо ввести один пароль для каждого отдельного узла беспроводной сети).

Network key - сетевой ключ, вписываем сложный девятизначный код, в составе которого есть цифры и буквы \*\*\*\*\*\*\*\*\*. (Ключ служит для защиты от несанкционированного подключения к точке доступа).

Так же мы меняем пароль от доступа для настройки, вместо admin на \*\*\*\*\*\*\*\*\*

Полученные результаты измерений аппроксимируются в рамках метода наименьших квадратов [8], рассматривается степень полинома не выше 9, при ошибке, не более 13%.

Изменяются параметры уровня сигнала и скорости передачи при изменении мощности трансляции данных по отношению к 100%, 75%, 33%, 25% мощности передатчика.

использованием соответствующих моделей распространения  $\mathbf{C}$ радиоволн через препятствия [11, 12], на основе варьирований значений переменных с привлечением методов оптимизации [13, 14] определялись значения коэффициентов преломления материалов.

На основе данных аппроксимации можно определять уровень сигнала в произвольной точке внутри помещения.

Для условий распространения радиоволн через преграды  $\bf{B}$ помещениях при проведении эксперимента рассматривались такие ситуации:

- между точкой доступа и ноутбуком существует кирпичная стена.
- между точкой доступа и ноутбуком есть две кирпичные стены.  $\sim$
- $\pm$  . между точкой доступа и ноутбуком есть две кирпичные и одна бетонная стена.

На основе соответствующих моделей распространения радиоволн варьировании значений переменных через препятствия, при привлечением методов оптимизации проводилось определение значений коэффициентов преломления материалов.

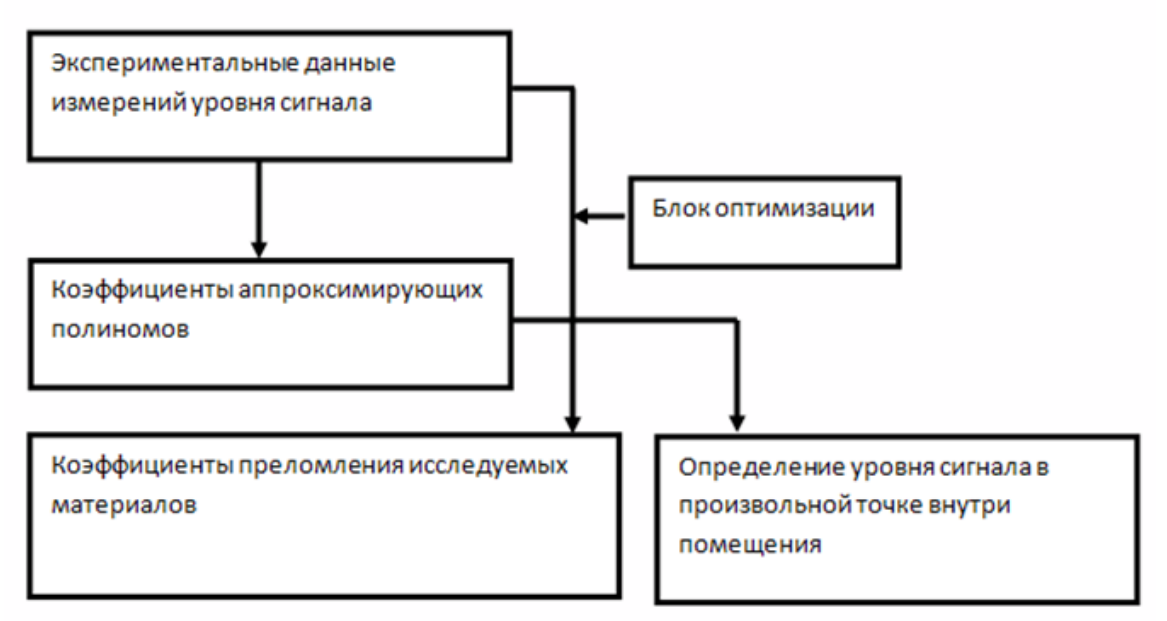

Рисунок 1. Структура подсистемы по обработке данных при

### исследовании распространения радиоволн в помещении.

Вывод. В данной работе проведены исследования закономерностей распространения волн беспроводной связи внутри помещений. Предложена подсистема, в рамках которой проводится обработка данных измерений.

#### **ЛИТЕРАТУРА**

- 1. Андросик А.Б., Башкатов А.В., Бистерфельд О.А., Лохманова О.И., Львович И.Я., Мировицкая С.Д., Преображенский А.П., Саушев А.В., Спирин Д.В., Удодов В.Н., Чернов С.С., Шабунина Е.В., Язовцев И.А. Информационные технологии: приоритетные направления развития / монография, Под общей редакцией С.С. Чернова. Новосибирск, Издательство Сибпринт, 2012. Том Книга 8, 227 с.
- 2. Чопоров О.Н., Преображенский А.П., Хромых А.А. Анализ затухания радиоволн беспроводной связи внутри зданий на основе сравнения теоретических и экспериментальных данных / Информация и безопасность. 2013. Т. 16. № 4. С. 584-587.
- 3. Милошенко О.В. Методы оценки характеристик распространения радиоволн в системах подвижной радиосвязи / Вестник Воронежского института высоких технологий. 2012. № 9. С. 60-62.
- 4. Кульнева Е.Ю., Гащенко И.А. О характеристиках, влияющих на моделирование радиотехнических устройств / Современные наукоемкие технологии. 2014. № 5-2. С. 50.
- 5. Львович И.Я., Преображенский А.П., Юров Р.П., Чопоров О.Н. Программный комплекс для автоматизированного анализа характеристик рассеяния объектов с применением математических моделей / Системы управления и информационные технологии. 2006. Т. 24. № 2. С. 96-98.
- 6. Косилов А.Т., Преображенский А.П. Методы расчета радиолокационных характеристик объектов / Вестник Воронежского государственного технического университета. 2005. Т. 1. № 8. С. 68-71.
- 7. Yee K.S. Numerical solution of initial boundary value problems involving Maxwell's equations in isotropic media / IEEE Trans. Antennas Propagat., Vol. AP-14, 1966, No. 3, pp.302-307.
- 8. Преображенский А.П., Хухрянский Ю.П. Аппроксимация характеристик рассеяния электромагнитных волн элементов, входящих в состав объектов сложной формы / Вестник Воронежского государственного технического университета. 2005. Т. 1. № 8. С. 15-16.
- 9. Львович И.Я., Преображенский А.П. Разработка информационного и программного обеспечения САПР дифракционных структур и
- 10. Преображенский А.П., Юров Р.П. САПР современных радиоэлектронных устройств и систем / Вестник Воронежского государственного технического университета. 2006. Т. 2. № 3. С. 35-37.
- 11. Львович И.Я., Преображенский А.П. Расчет характеристик металлодиэлектрических антенн / Вестник Воронежского государственного технического университета. 2005. Т. 1. № 11. С. 26-29.
- 12. Пермяков В. А., Солодухов В. В., Бодров В. В., Исаков М. В. Распространение радиоволн: учеб. Пособие. - М.: Издательский дом МЭИ, 2008.- 192 с.
- 13. Ерасов С.В. Оптимизационные процессы в электродинамических задачах / Вестник Воронежского института высоких технологий. 2013. № 10. С. 20-26.
- 14. Львович Я. Е. Многоальтернативная оптимизация: теория и приложения / Воронеж , Издательство: Издательство "Кварта" (Воронеж), 2006, 415 c.

### E.S.Zatsepin, A.G.Sklyar, D.V.Rusanov

## **THE STUDY OF THE CHARACTERISTICS OF PROPAGATION OF ELECTROMAGNETIC WAVES IN THE INTERNAL AREAS INDOORS**

# *Voronezh institute of high technologies Russian new university*

*In the paper we consider the problem of propagation of electromagnetic waves in the internal area of the premises. Based on the analysis of possible approaches to solving this task the experimental method was chosen. The results obtained for different variants of propagation of electromagnetic waves through different environments were obtained. The structure of subsystem of data processing in the study of the propagation of the radio waves in the room was proposed.*

**Keywords:** wireless communication, experiment, method, optimization, method, coverage, approximation.